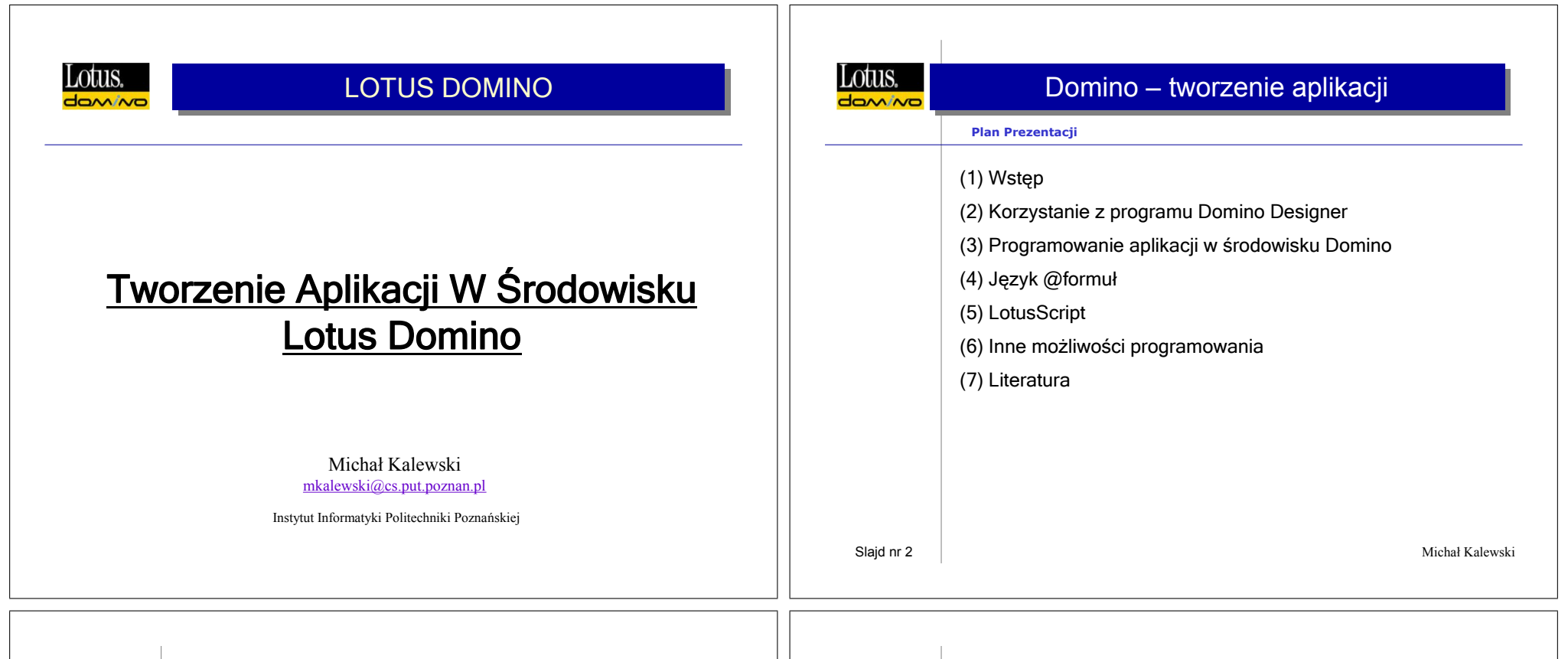

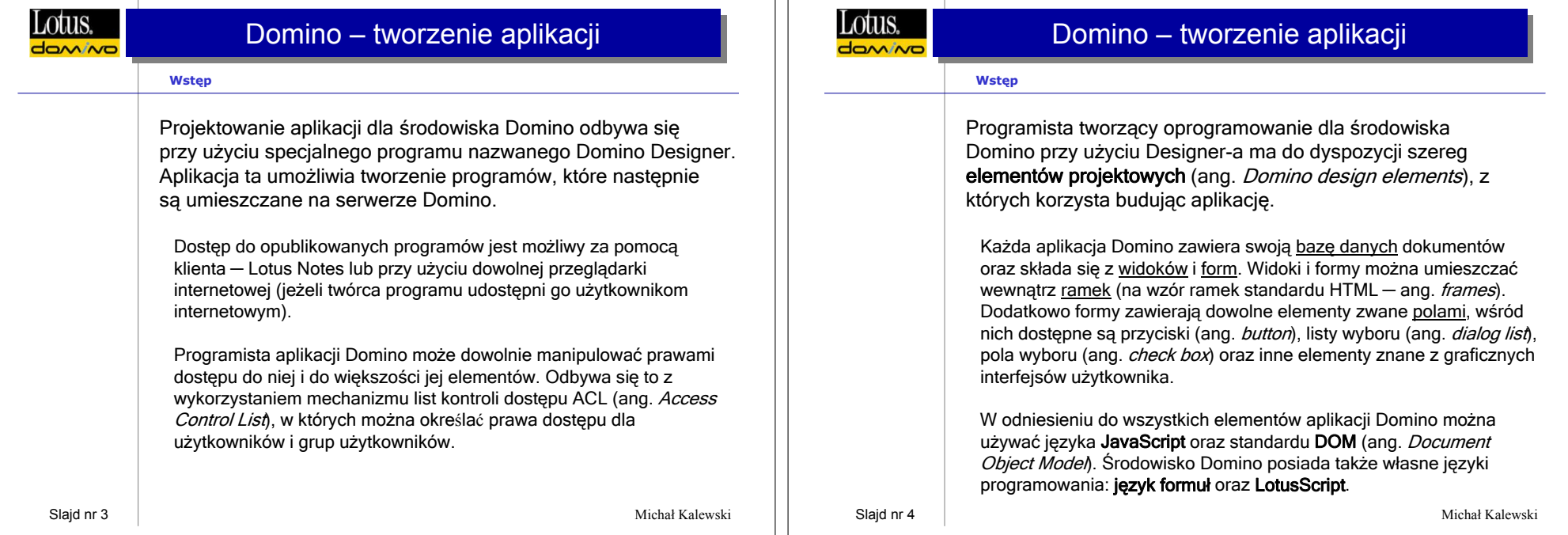

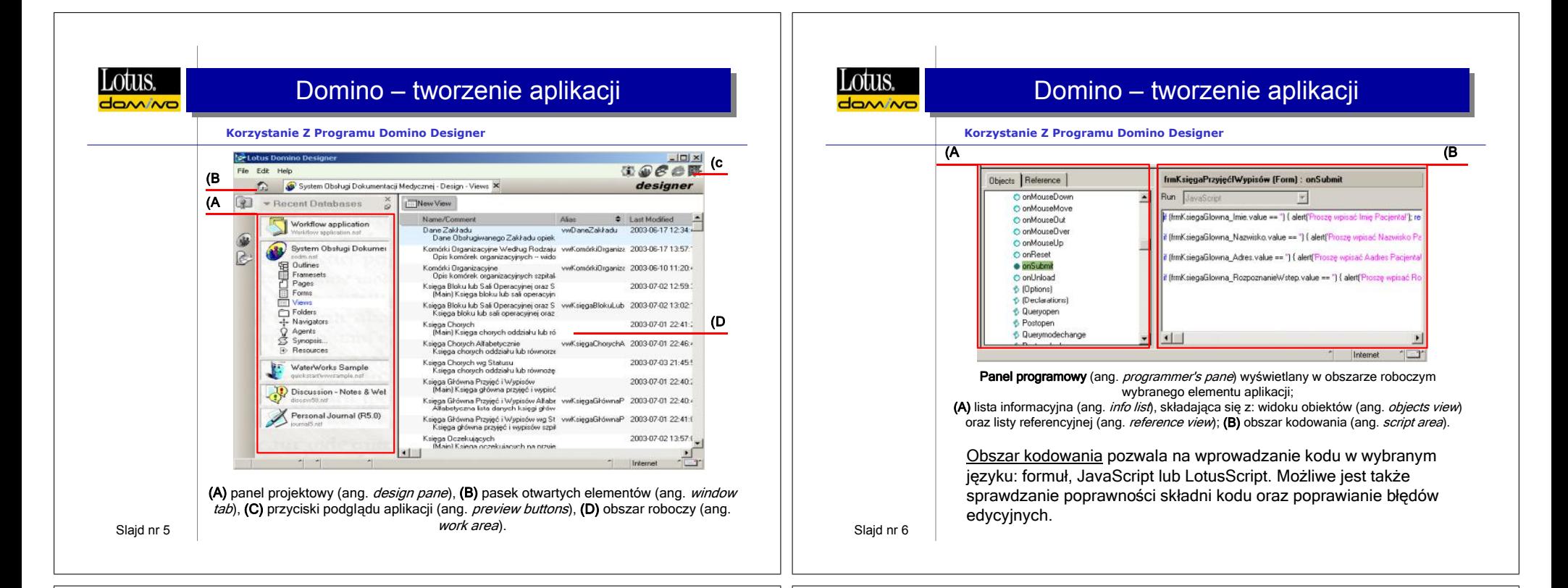

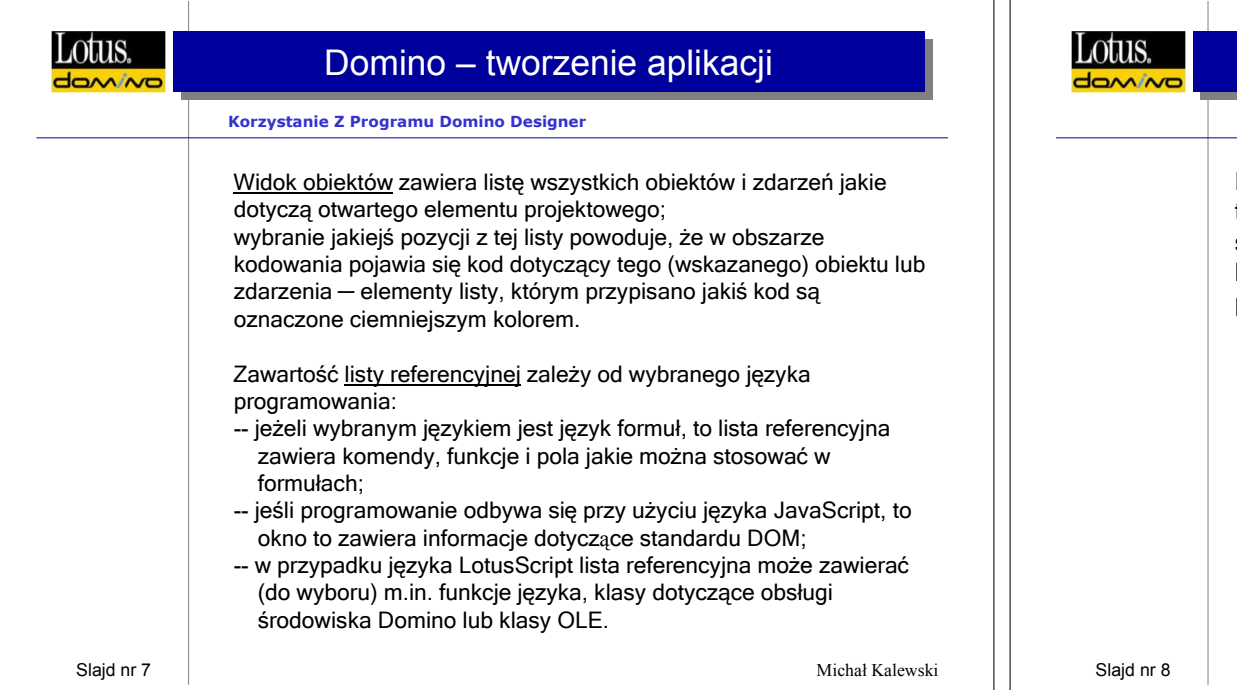

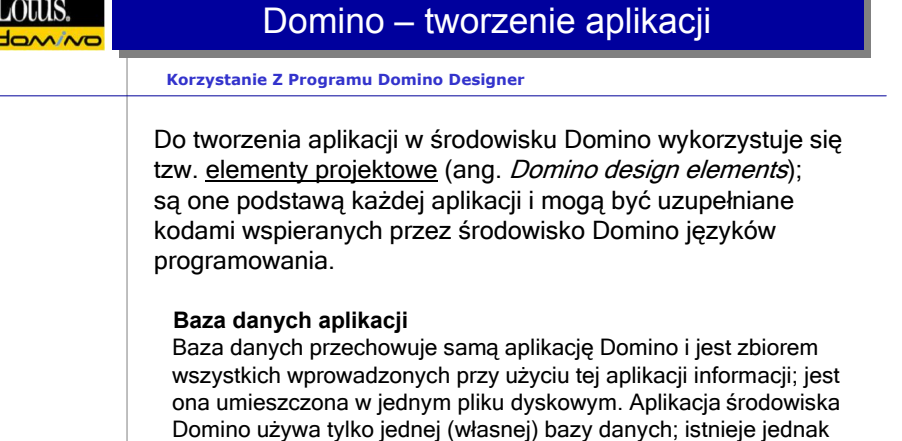

możliwość dostępu do baz danych innych aplikacji oraz innych serwerów Domino. Dane wszystkich aplikacji Domino są zorganizowane w logiczne struktury nazywane **dokumentami**.

Michał Kalewski

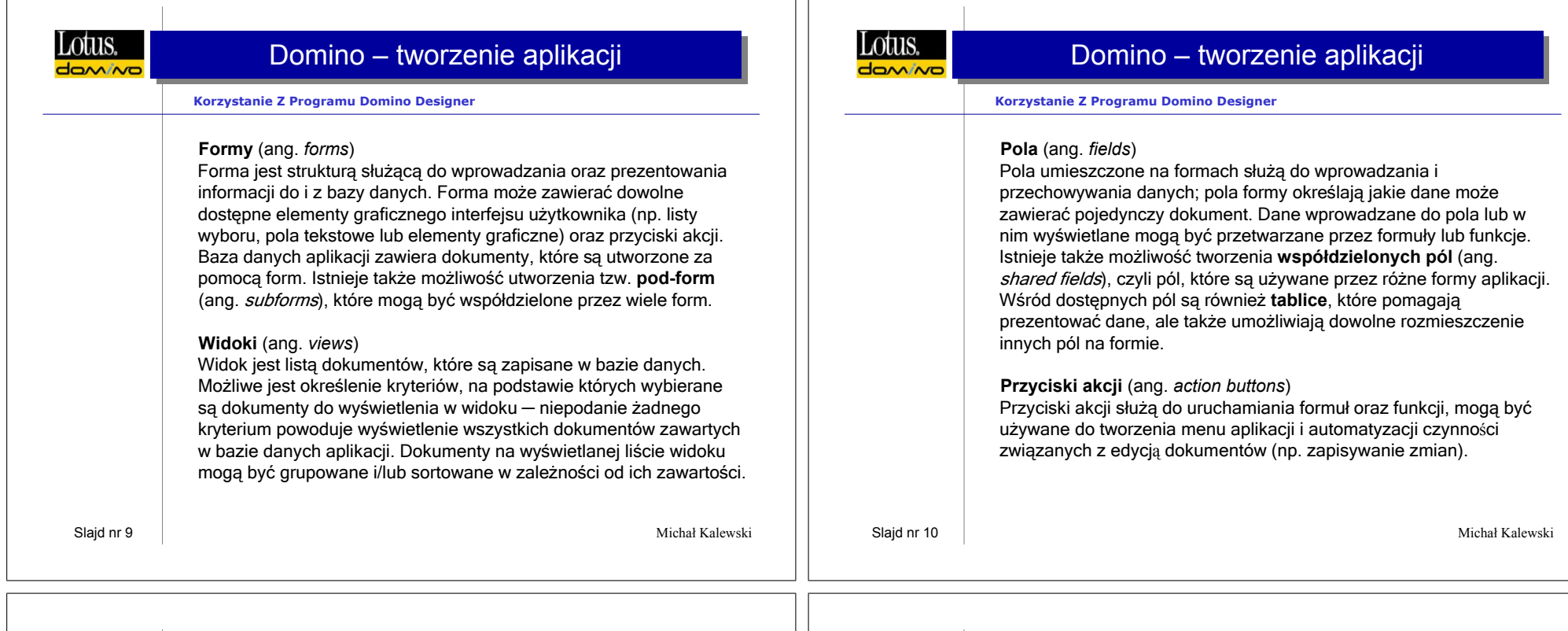

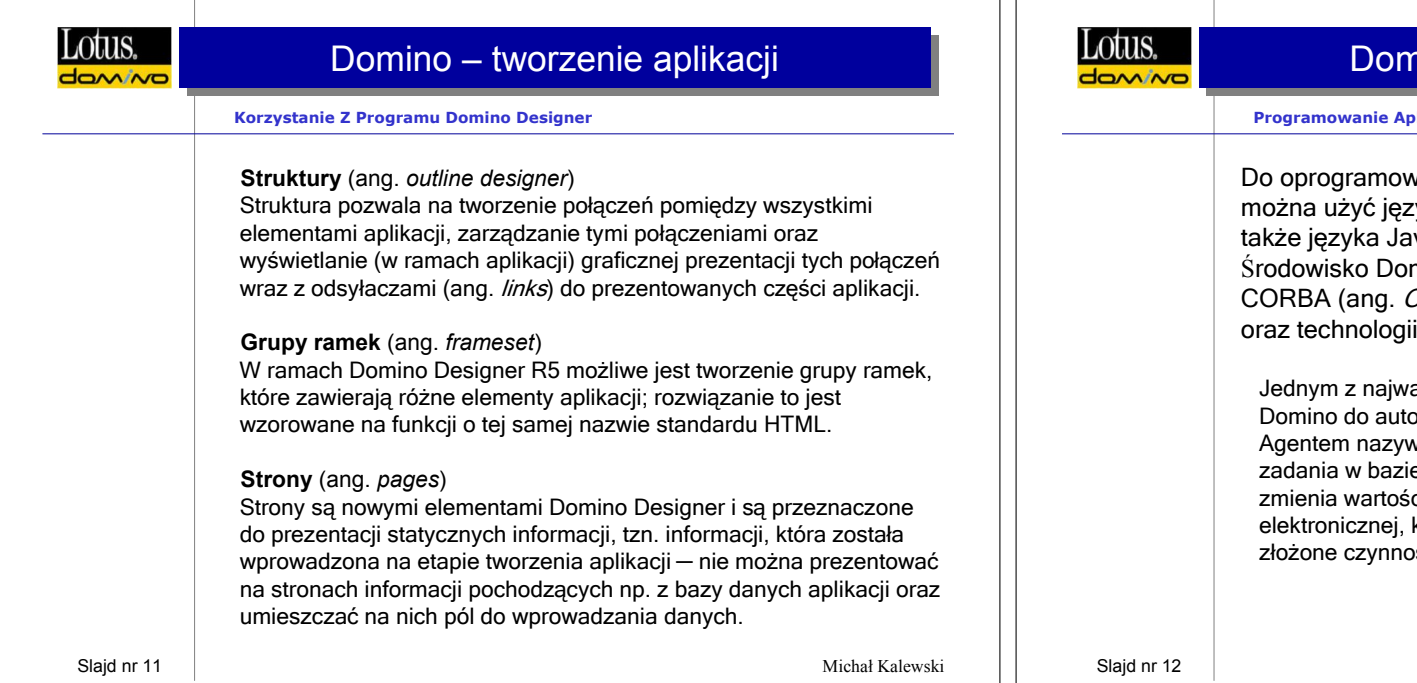

## nino – tworzenie aplikacji

## **Programowanie Aplikacji W Środowisku Domino**

vania aplikacji tworzonej w środowisku Domino yka formuł, języków JavaScript i LotusScript, a iva oraz C i C++ – wykorzystując dostępne API mino pozwala także na używanie standardu CORBA (ang. *Common Object Request Broker Architecture*) OLE (*ang. Object Linking and Embeding*).

ażniejszych rozwiązań stosowanych w środowisku Domino do automatyzacji zadań jest system **agentów** (ang. *agents*). wa się samodzielny program, który realizuje określone e danych, np. dokonuje segregacji dokumentów, ci pól w dokumentach, wysyła wiadomości poczty kasuje określone dokumenty, lub też realizuje bardziej ości jak współpraca z zewnętrzną aplikacją.

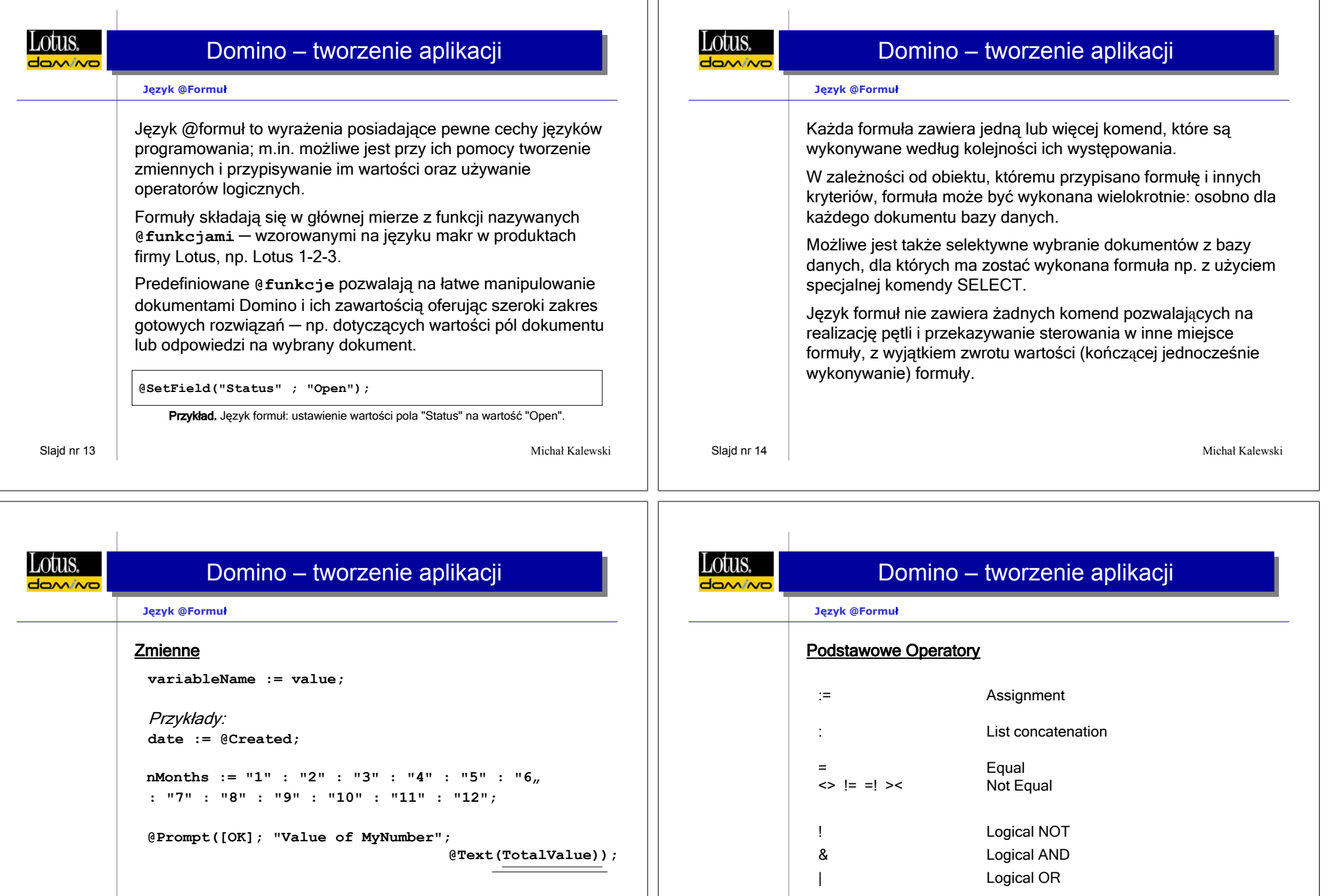

 $\perp$ 

**FIELD Subject := "No Subject"**

Michał Kalewski

Slajd nr 16

Michał Kalewski

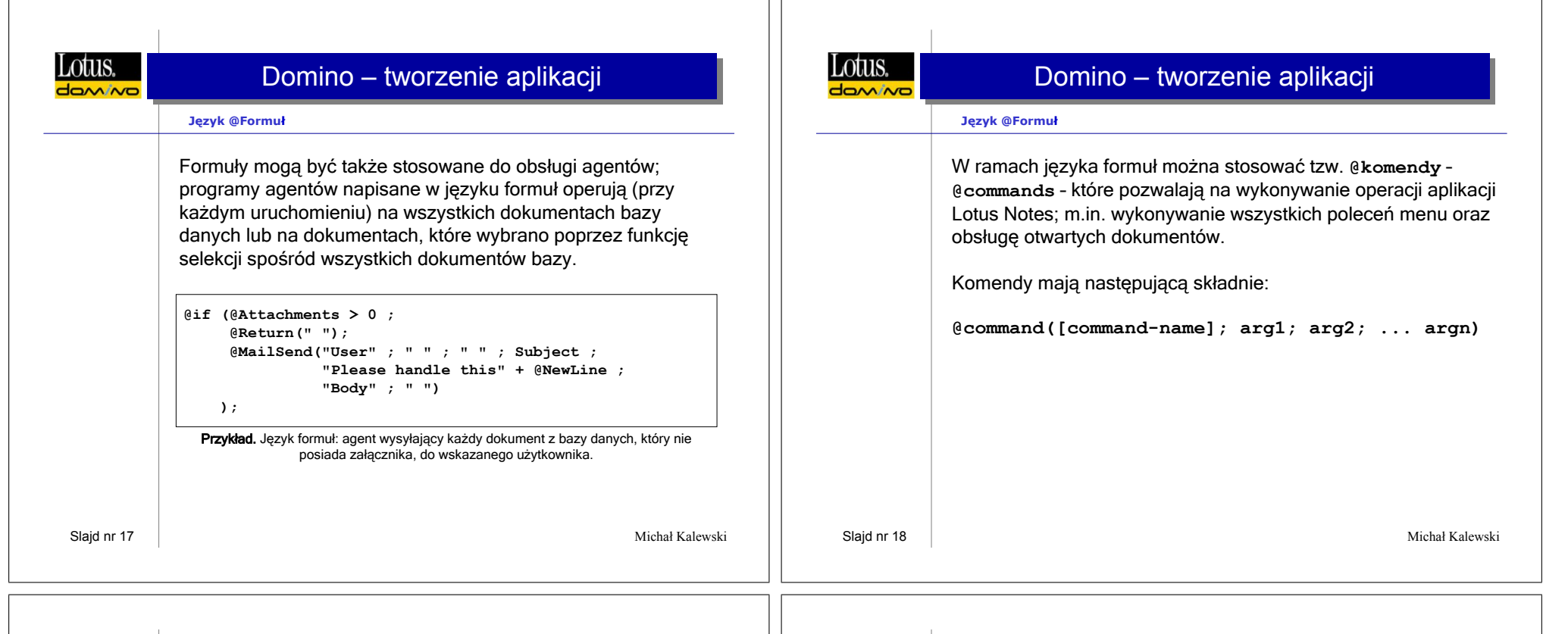

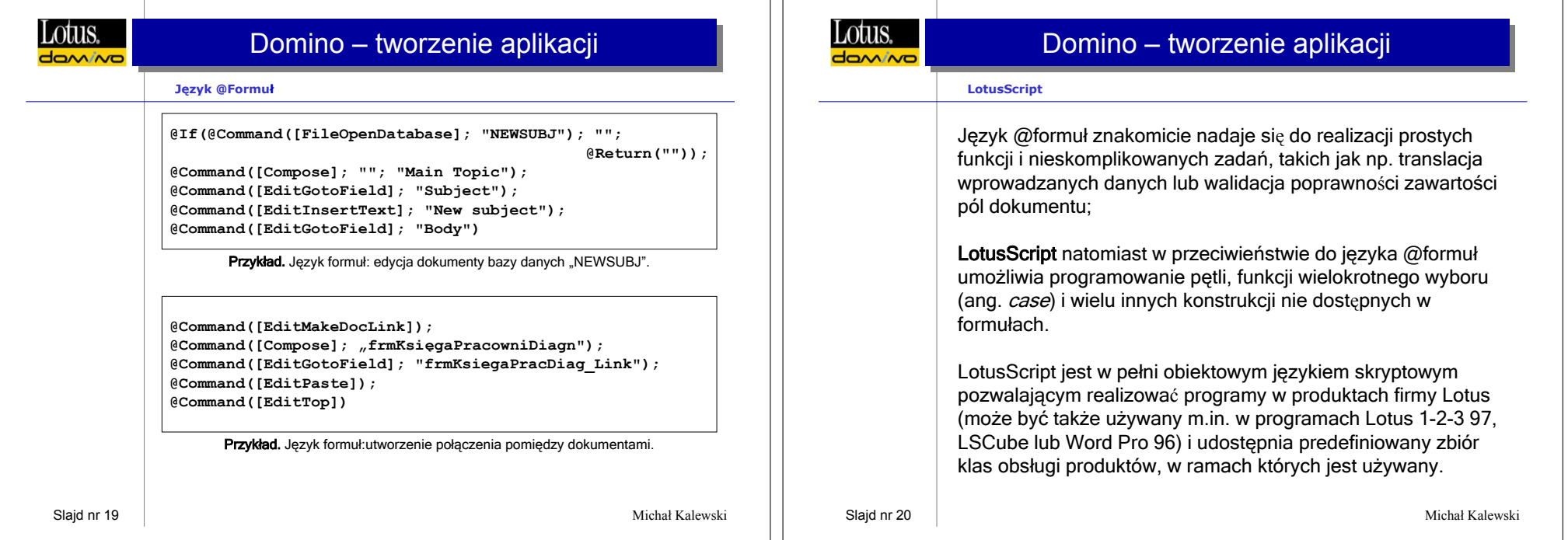

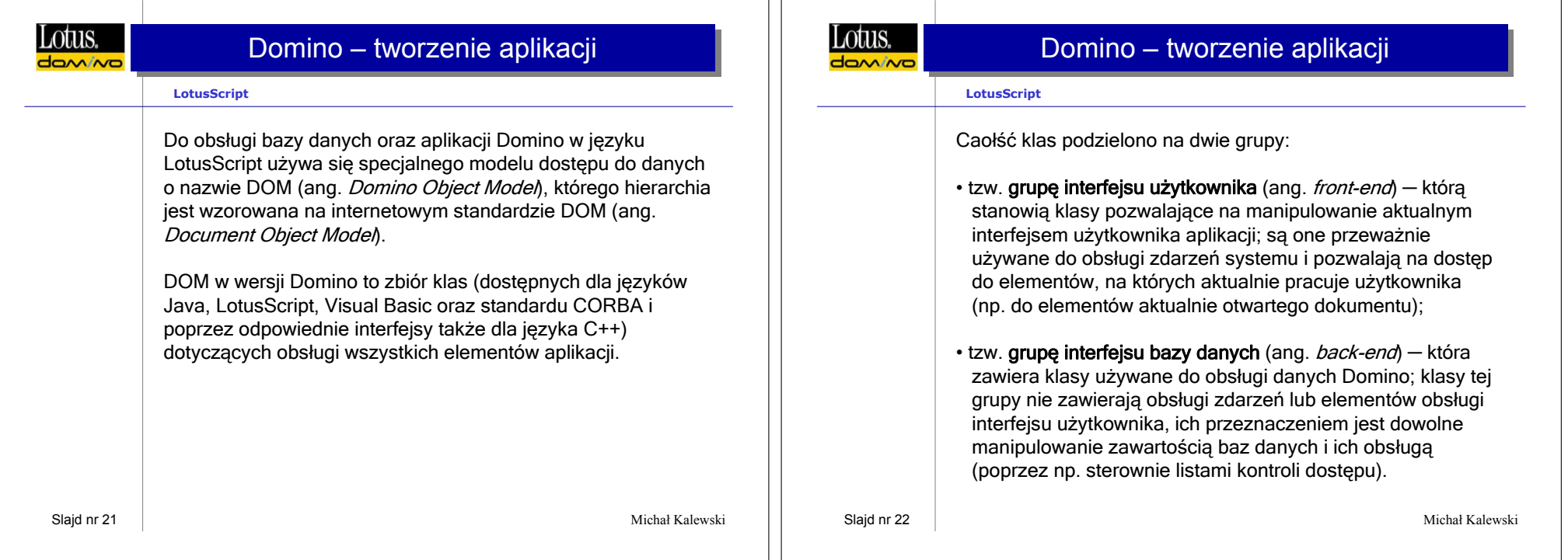

 $\perp$ 

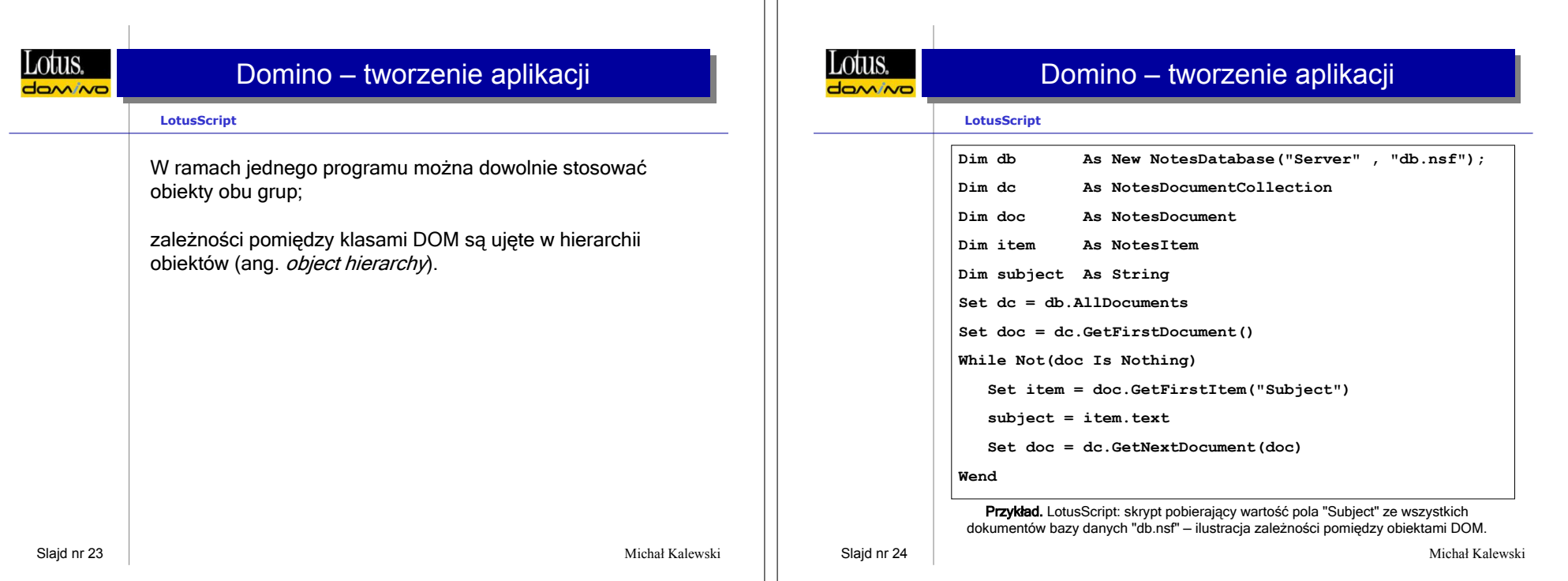

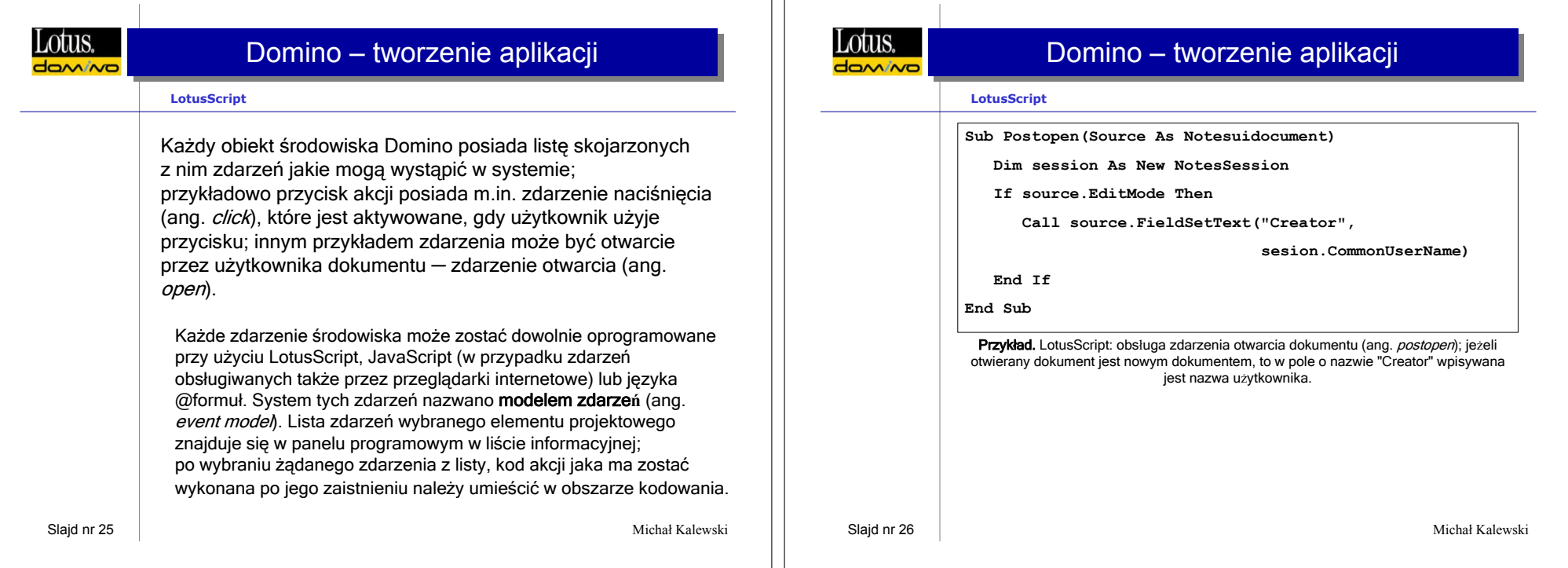

 $\perp$ 

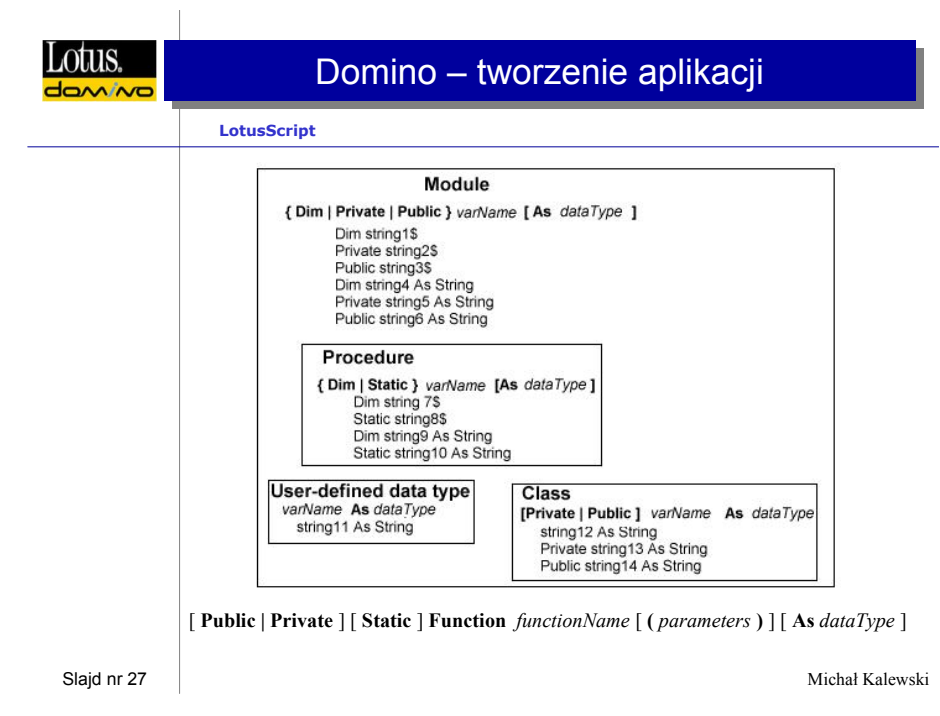

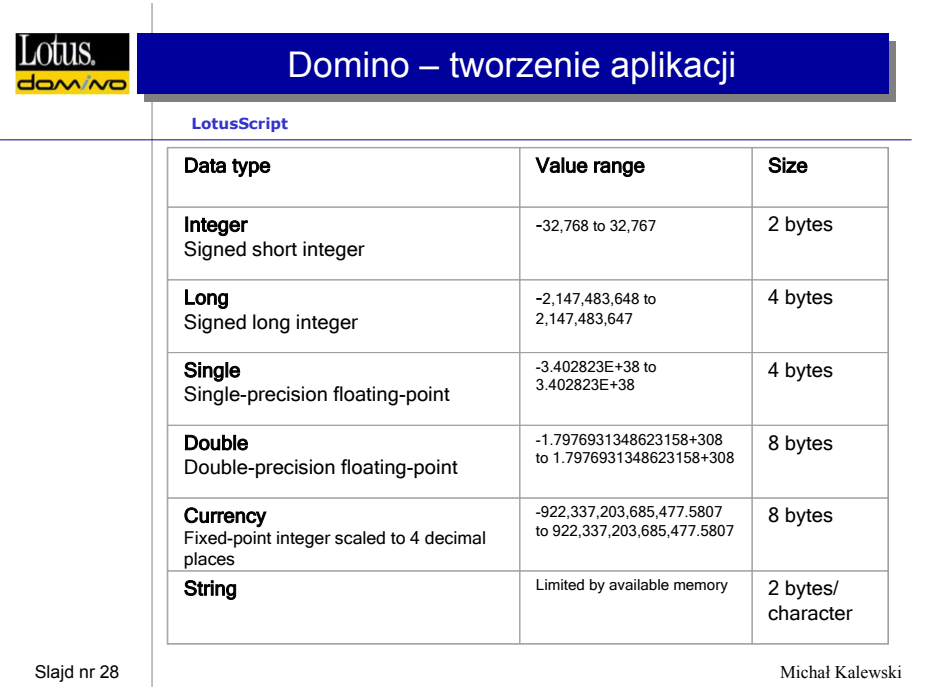

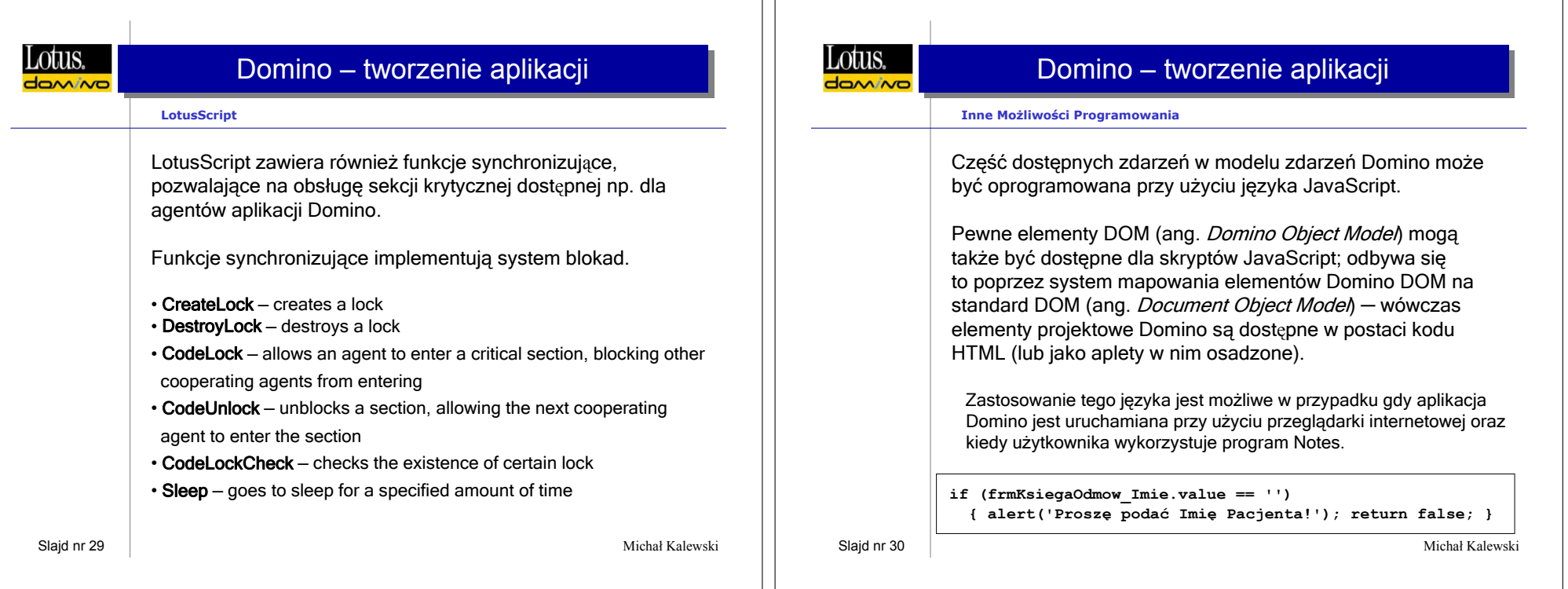

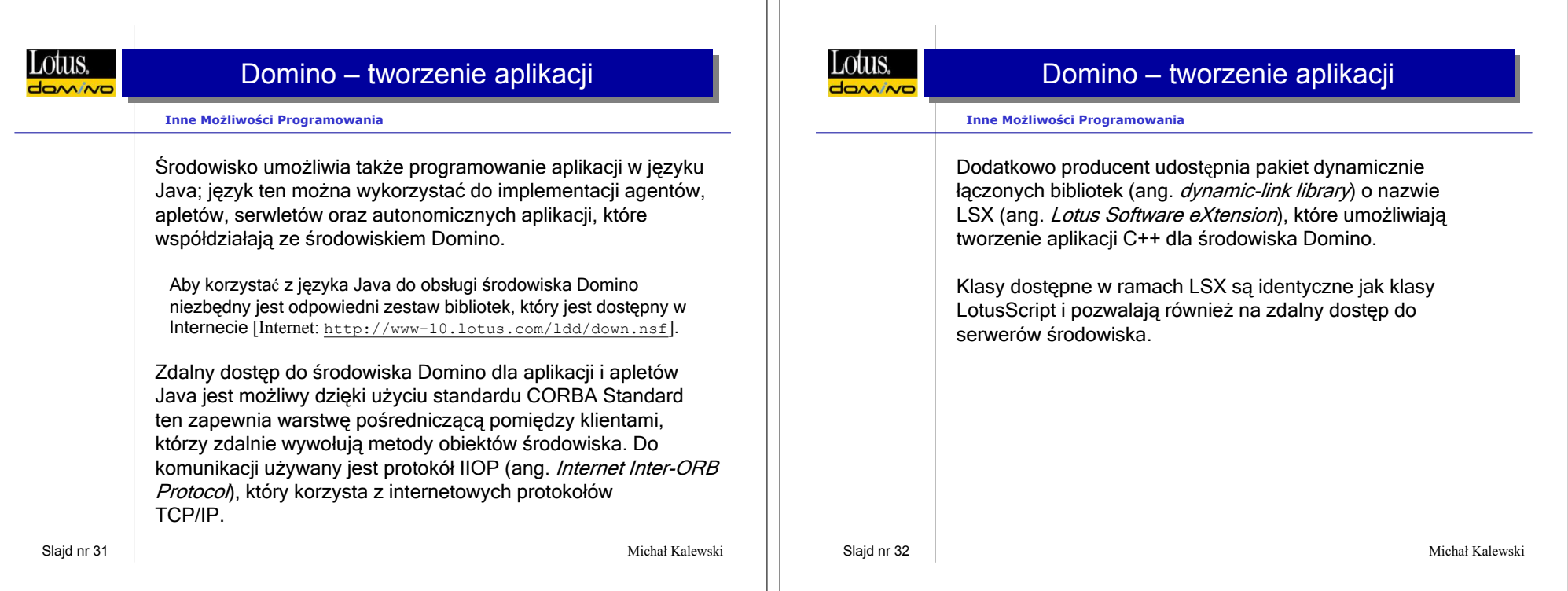

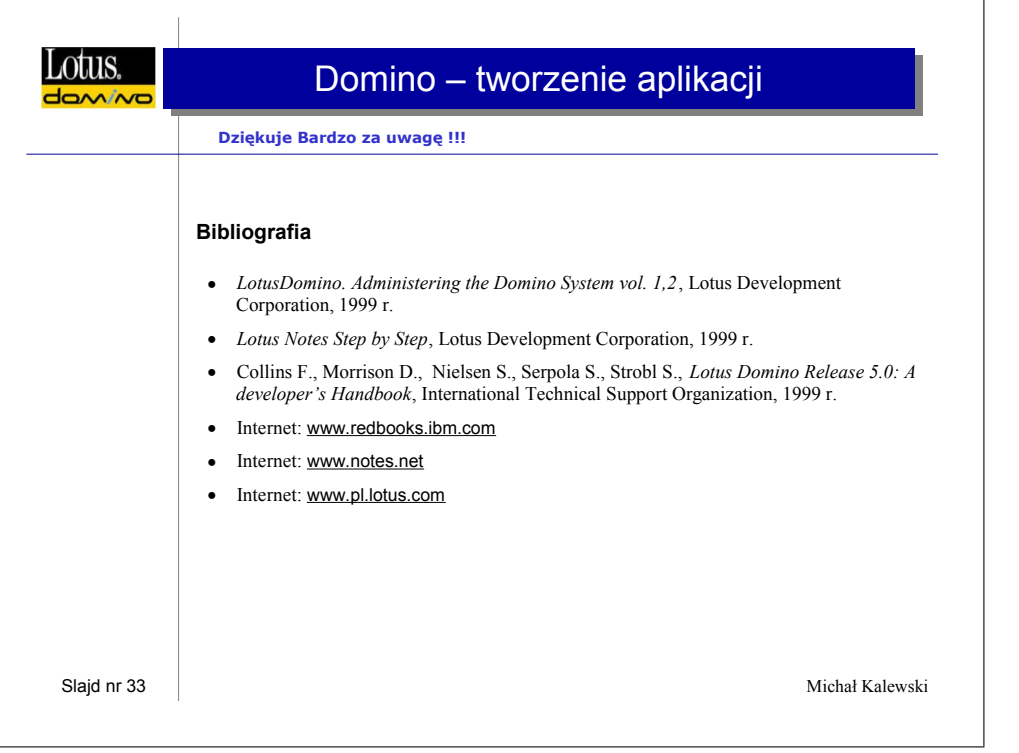